#### CSC4200/5200 – COMPUTER NETWORKING

#### PHYSICAL AND LINK LAYER RECAP

Instructor: Susmit Shannigrahi sshannigrahi@tntech.edu

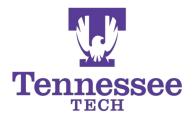

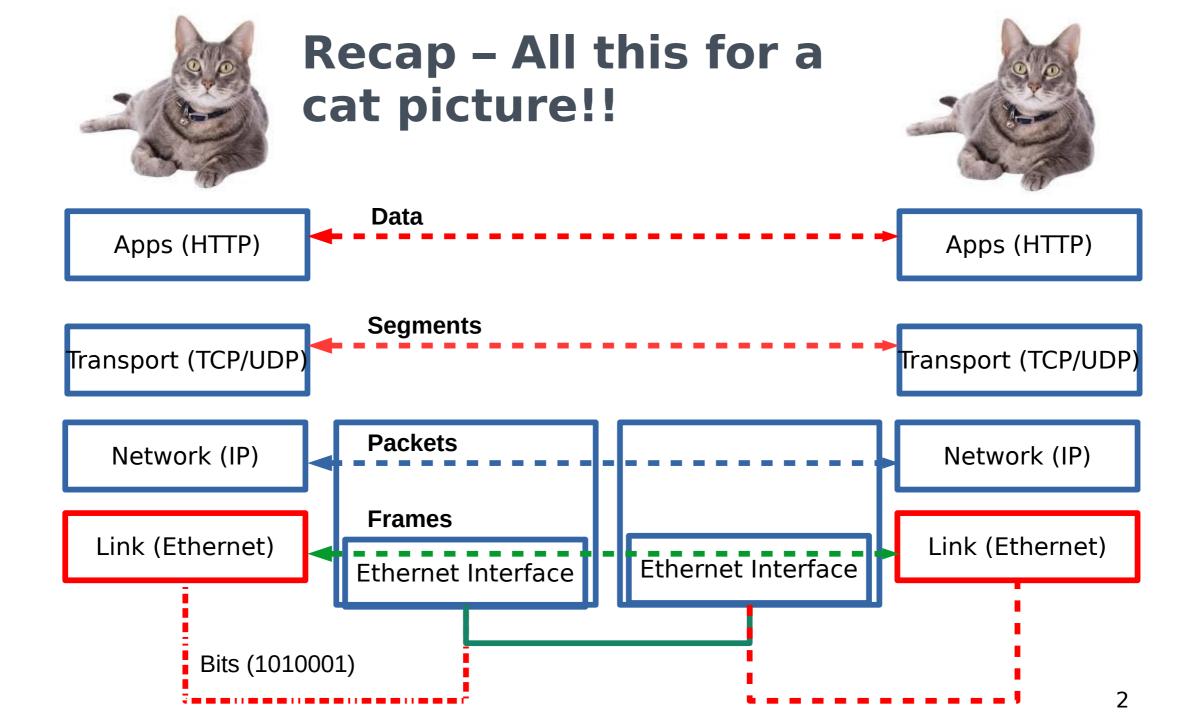

## Links, Nodes, Network, Internet

- You can view the network as a graph
- Each device (a phone, a computer) is a node
- Each connection is a link
  - Wires = real links
  - Bluetooth, Radio, Infrared = virtual links
- Nodes + links = a network
  - Many connected networks = Internet

#### **A Network and the Internet**

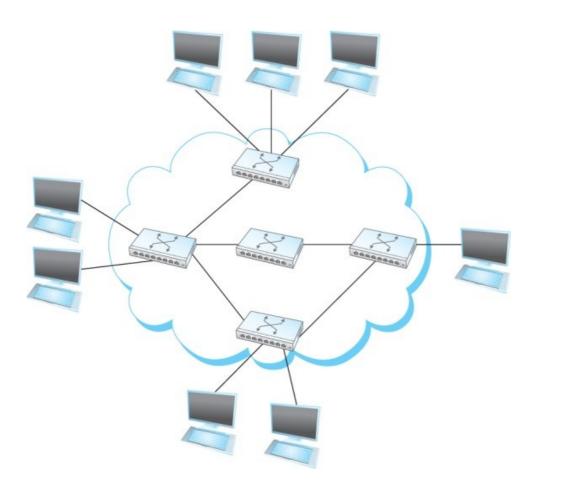

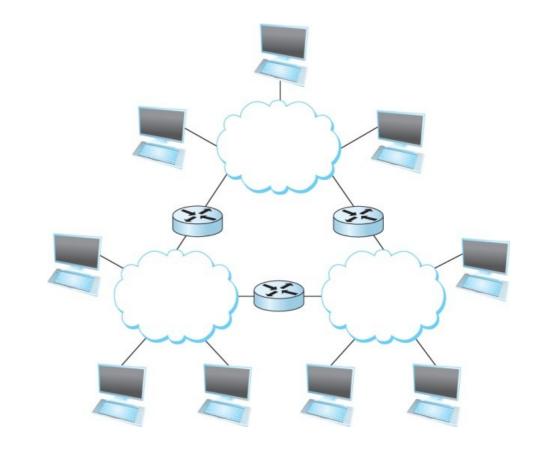

4

#### Links, Nodes, Network, Internet

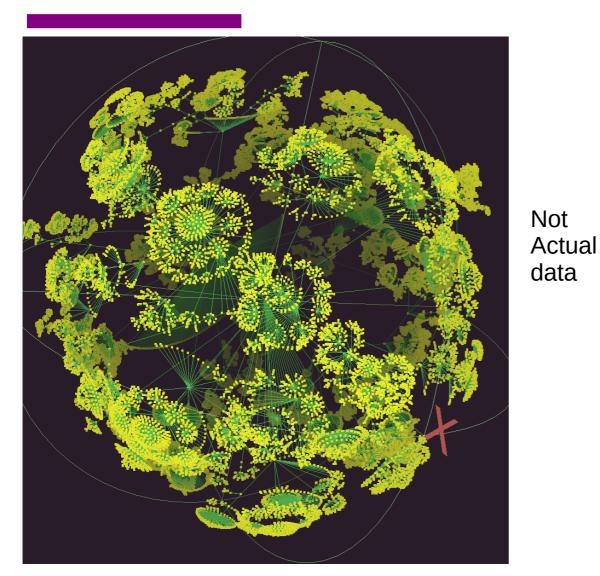

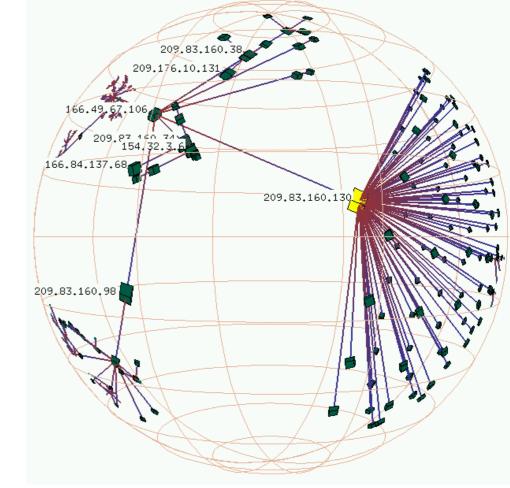

https://www.caida.org/tools/ visualization/walrus/gallery1/lhr-old.png

## Links, Nodes, Network, Interne

https://www.caida.org/research/topology/as\_core\_network/2017/

Can you create a network with both wired and wireless links?

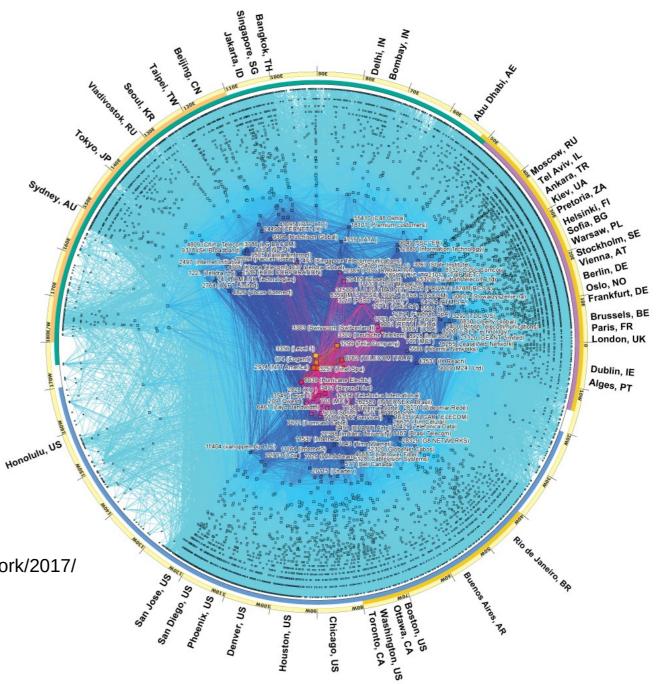

## **Circuit Switching – Old telephone networks**

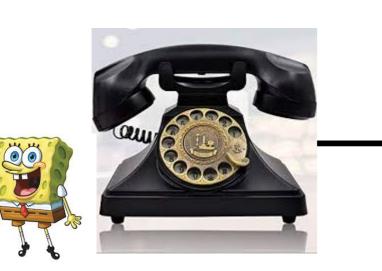

Operator, get me the navy

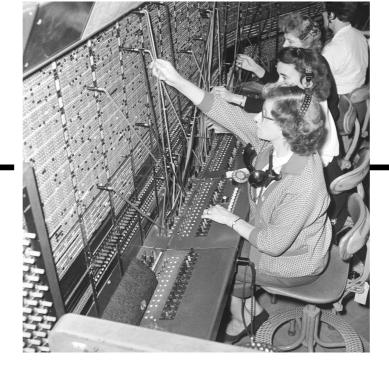

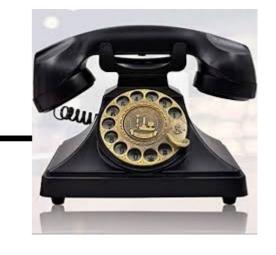

- Build physical wire:
  - Guaranteed resources
  - Great for voice

#### Why change?

•

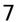

#### **Packet Switching**

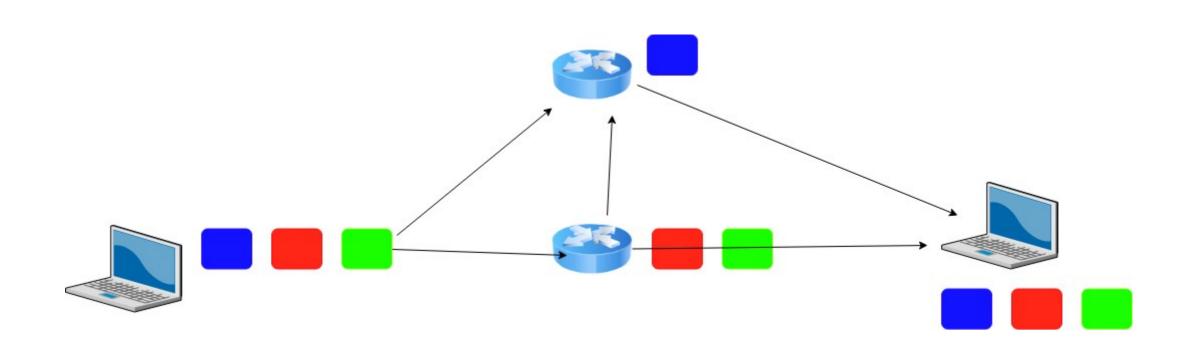

#### With 10000 users using a 10Mbps link, which method is more efficient?

## **IP Suite**

#### Network Topology

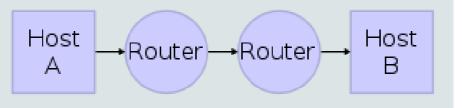

#### Data Flow

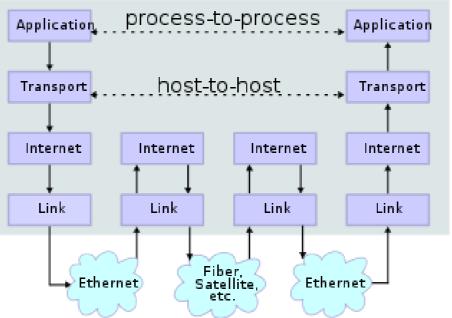

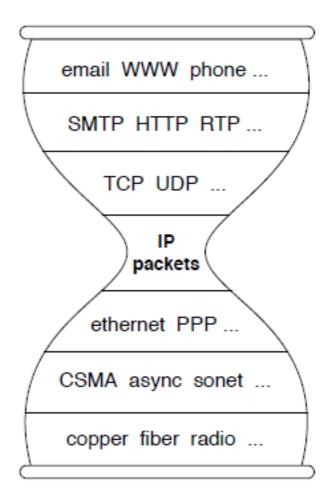

We reject kings, presidents, and voting. We believe in rough consensus and running code. (David Clark, IETF, July 1992)

wikipedia

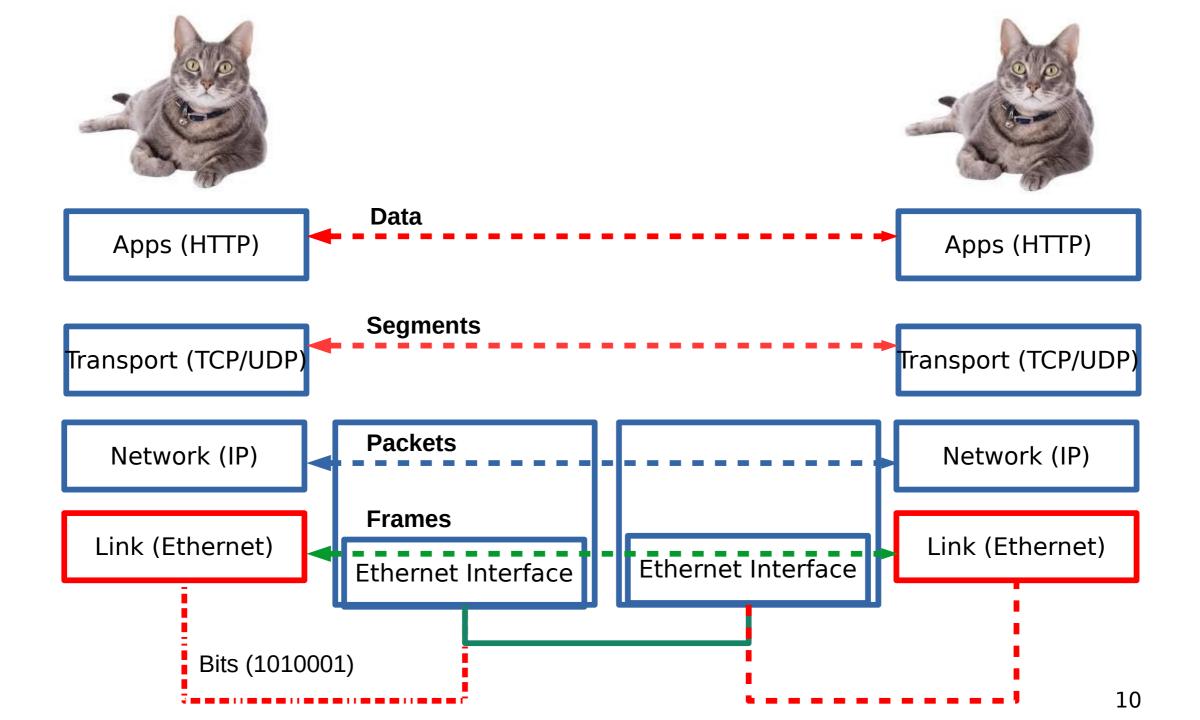

## **Performance - Bandwidth and Latency**

Bandwidth = Size of the network pipe

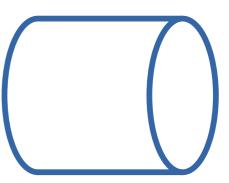

- Latency = Delay in sending packets
- Throughput = How fast your can send data, function of both bandwidth and latency (and other things)

## **Performance - Latency**

- Latency = Propagation Delay + Transmission Delay + Queuing Delay
- Propagation = Distance/Speed Of Light (in Copper or Fiber)

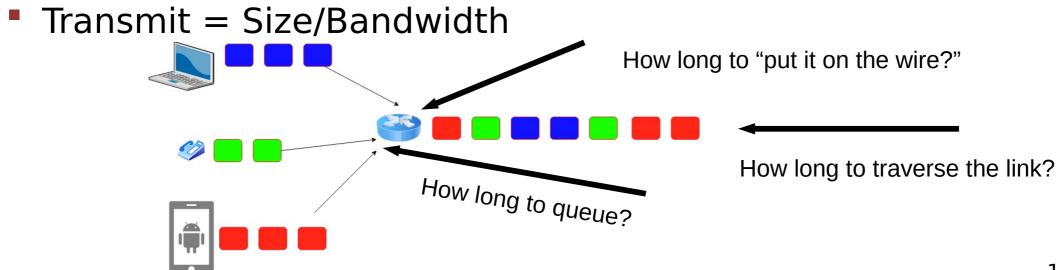

# Link Layer Recap – How much work for a cat picture?

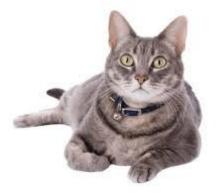

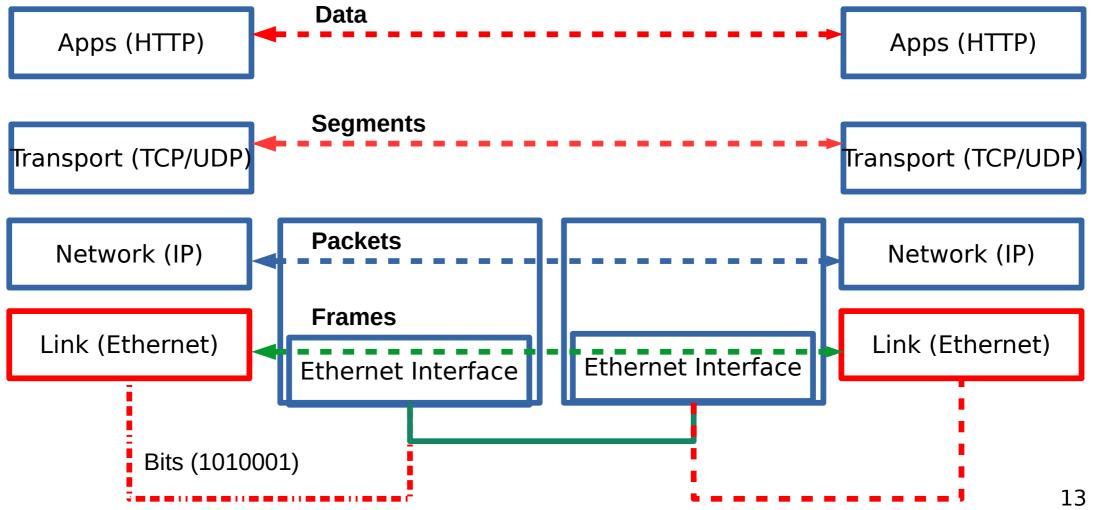

#### What does it take to create a link?

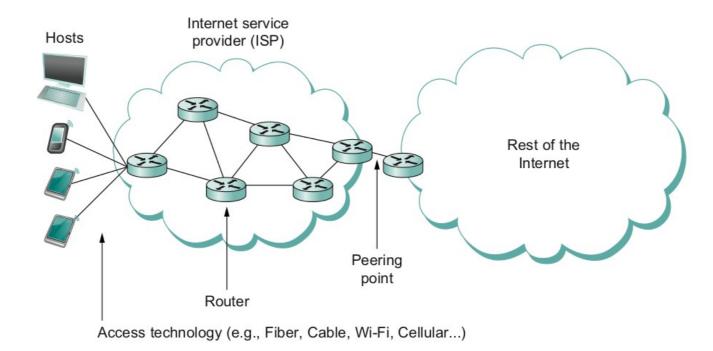

- Common abstractions
  - Why?

#### **Packet to Low level Signals**

- Bit pattern 0101001
  - Must encode it into electrical signals and then decode it on the other end!

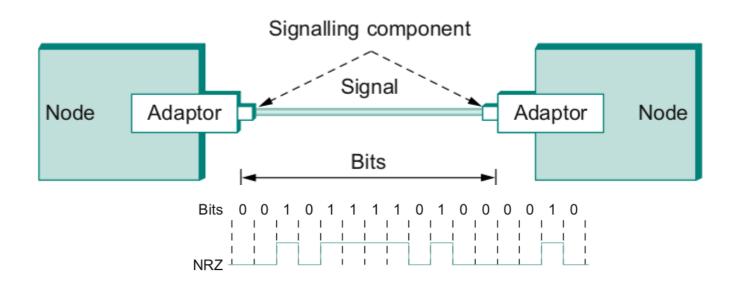

#### Frames – bag of bits

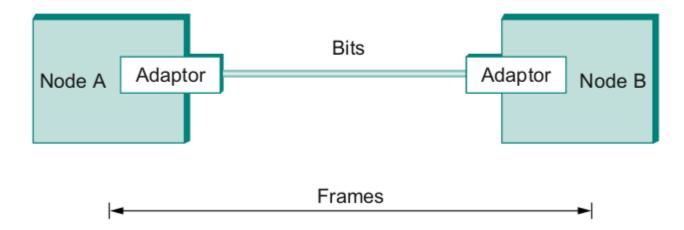

- Sending side encapsulation, add error check bits, flow control
- Receiving side extract frames, check for error, flow control

#### **Error Detection**

- Bit errors are introduced into frames
  - Because of electrical interference and thermal noises
- Detecting Error
- Correction Error
- Two approaches when the recipient detects an error
  - Notify the sender that the message was corrupted, so the sender can send again.
    - If the error is rare, then the retransmitted message will be error-free
  - Using some error correct detection and correction algorithm, the receiver reconstructs the message

#### **One an Two-dimensional parity**

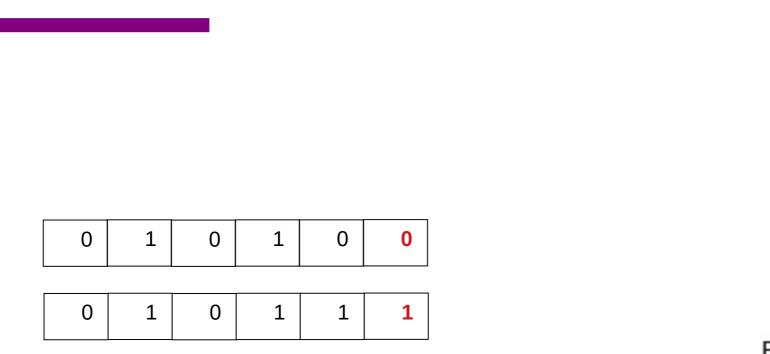

Number of 1s

- Odd 1s = Parity bit 0
- Even 1s = Parity bit 1

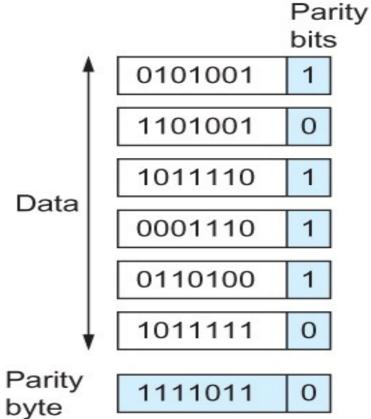

**Two Dimensional Parity** 

#### **Internet Checksum Algorithm (RFC 1071)**

- A = 0110011001100110
- B = 0101010101010101

A+B = 1011101110111011

\_\_\_\_\_

• C = 0000111100001111

\_\_\_\_\_

1100101011001010 (sum of all segments)

0011010100110101 (1's complement, 1→0, 0→1) <= this is the checksum

At receiver:

- Add sum of all segments and checksum
- If correct, all 1s

# **Reliable Delivery – Correct FRAMEs!!!**

- Frames might get lost
  - Too many bits lost
  - Clock did not sync properly
  - Error detected but the report got lost
- Can we build links that does not have errors?
  - Not possible
- How about all those error correction stuff we learned?
  - Can we add them to frames?
  - We could, but think of the overhead
  - What happens when the entire frame is lost?

# **Stop and Wait**

- Sender sends a frame, sets a timeout (e.g., 1 sec)
- Receiver receives the frame, sends an ACK
- Sender
  - sends the next frame on ACK
  - retransmits the same frame if timeout happens
- Spot the bugs in the protocol

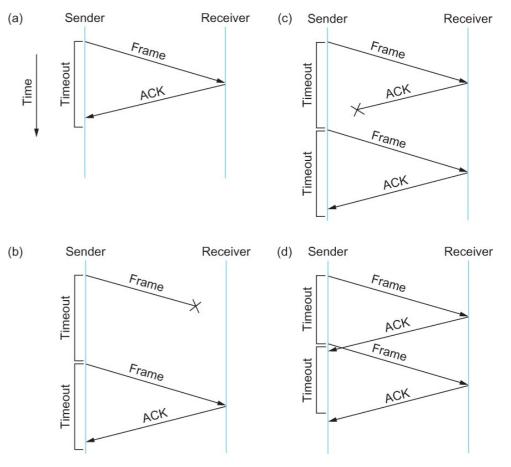

## Sliding window to the rescue!

# Utilization = 0.008\*3/30.008 = 0.00079 (3 times increase)

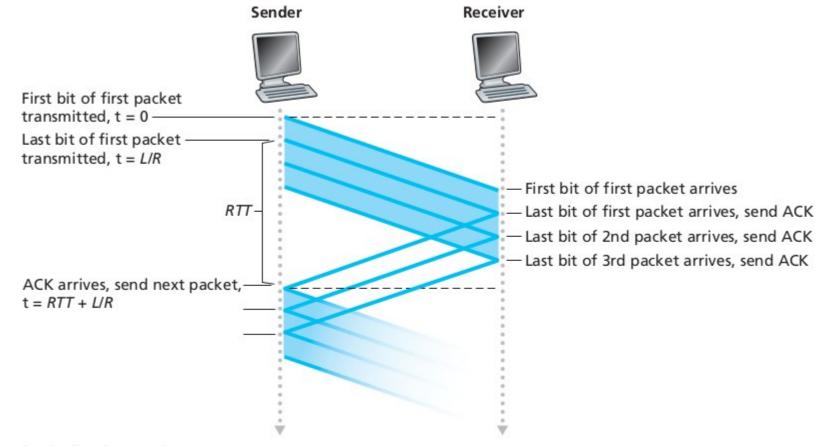

b. Pipelined operation

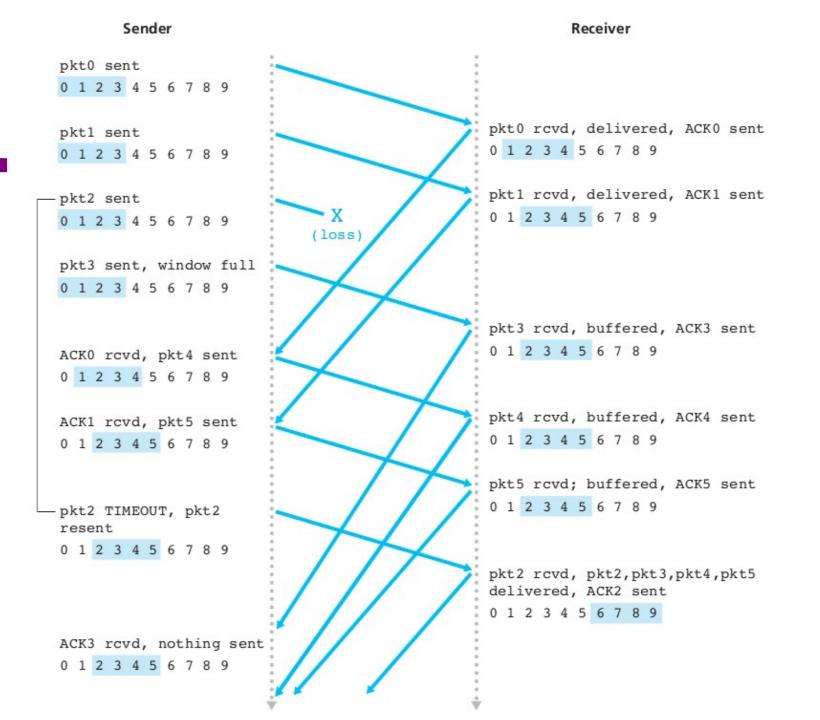

# So far we connected two machines – how about more than two?

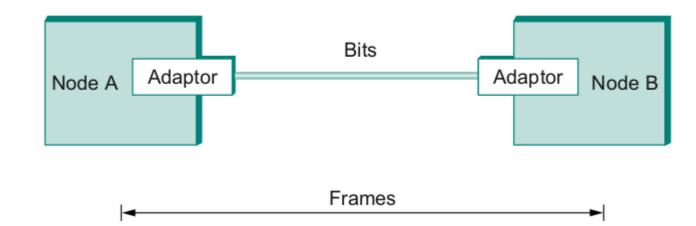

- We have connected two machines using point to point wires
  - Encoded bits
  - Sent bits as Frames
  - Caught and corrected errors
  - Tuned efficiency and reliability using sliding window
- What happens when there are more than two machines?

# Ethernet

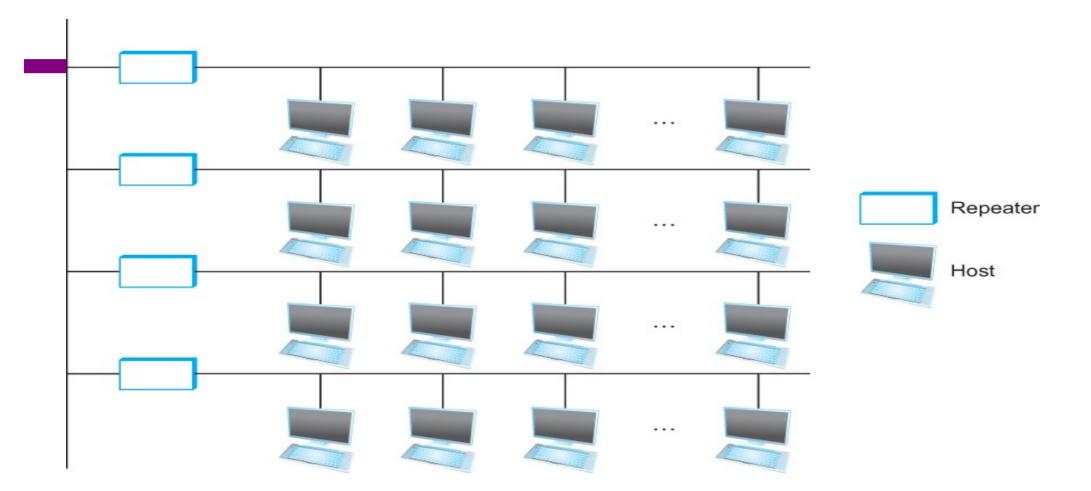

Ethernet repeater

# **CSMA/CD – Ethernet.** CS – wait until idle

۶

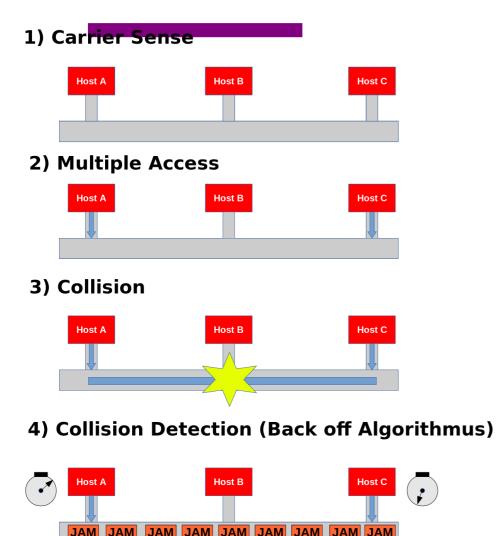

- Channel idle trasmit
- Channel busy wait
- CD listen while transmitting
  - No collision: transmission successful
  - Collission: abort, send jam signal (32bit special sequence)
- Wait random time
  - Try again
  - After m<sup>th</sup> collision,  $t = random(0, 2^{m} - 1),$
  - Wait t\*512 bit times before retry

# **Wireless Links - Infrastructure**

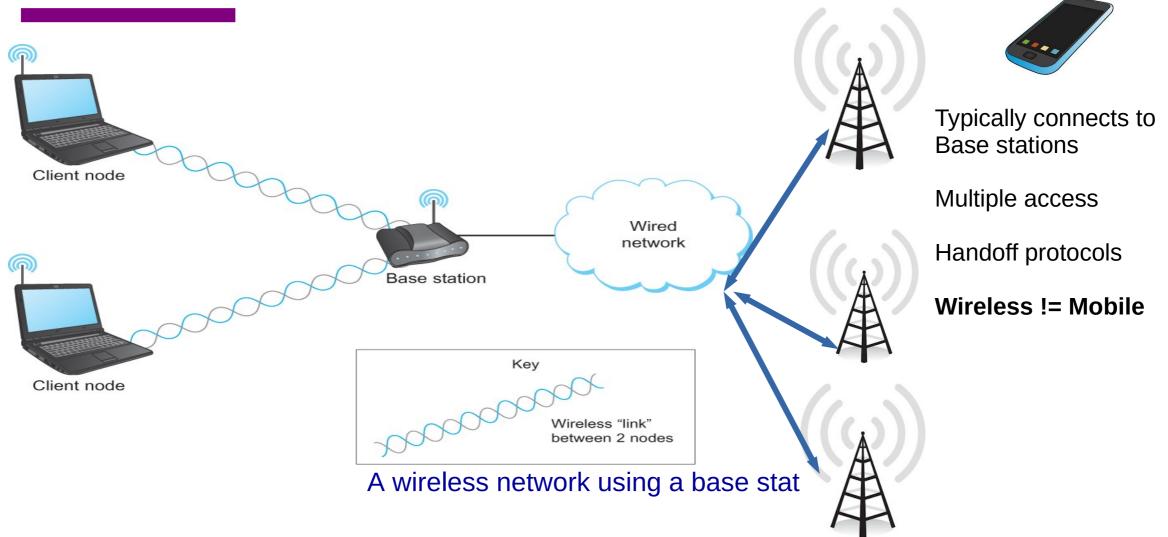

# Wireless Links – Ad hoc

- Mesh or Ad-hoc network
  - Nodes are peers
  - Messages may be forwarded via a chain of peer nodes

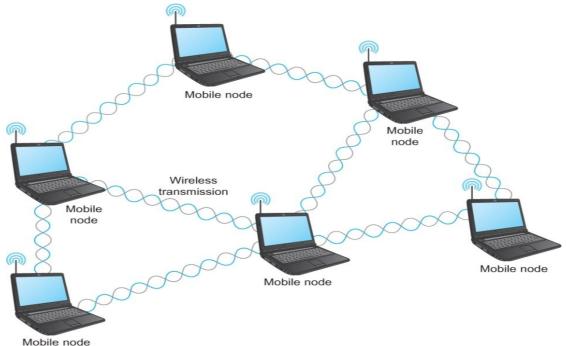

# **Wireless Links – problems**

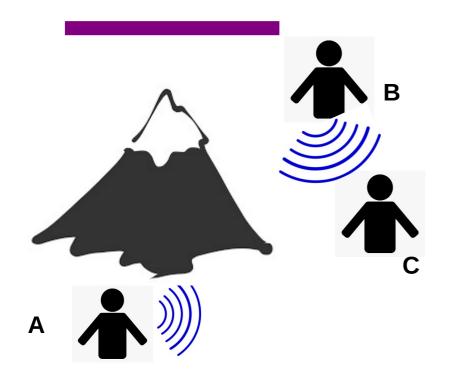

A and C can talk B and C can talk A and B can not!!! Interference at B

#### **Hidden terminal**

#### **Signal Fading**

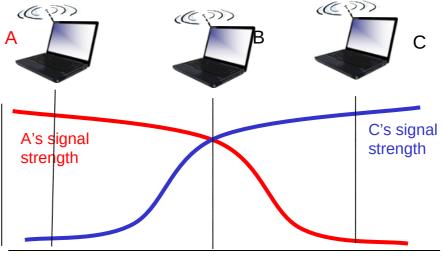

# IEEE 802.11 MAC Protocol: CSMA/CA

#### 802.11 sender

- 1 if sense channel idle for DIFS then transmit entire frame (no CD)
  2 if sense channel busy then start random backoff time timer counts down while channel idle transmit when timer expires if no ACK, increase random backoff interval, repeat 2
- if frame received OK

return ACK after SIFS (ACK needed due to hidden terminal problem)

DIFS = SIFS + (2 \* Slot time)

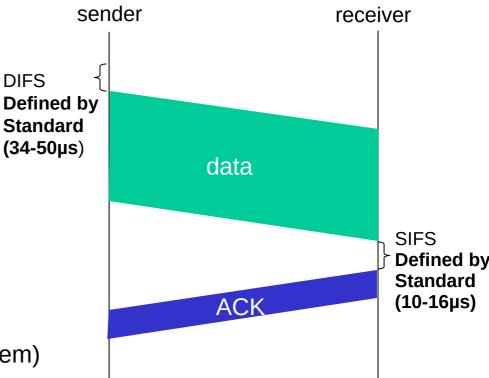

## **Collision Avoidance: RTS-CTS exchange**

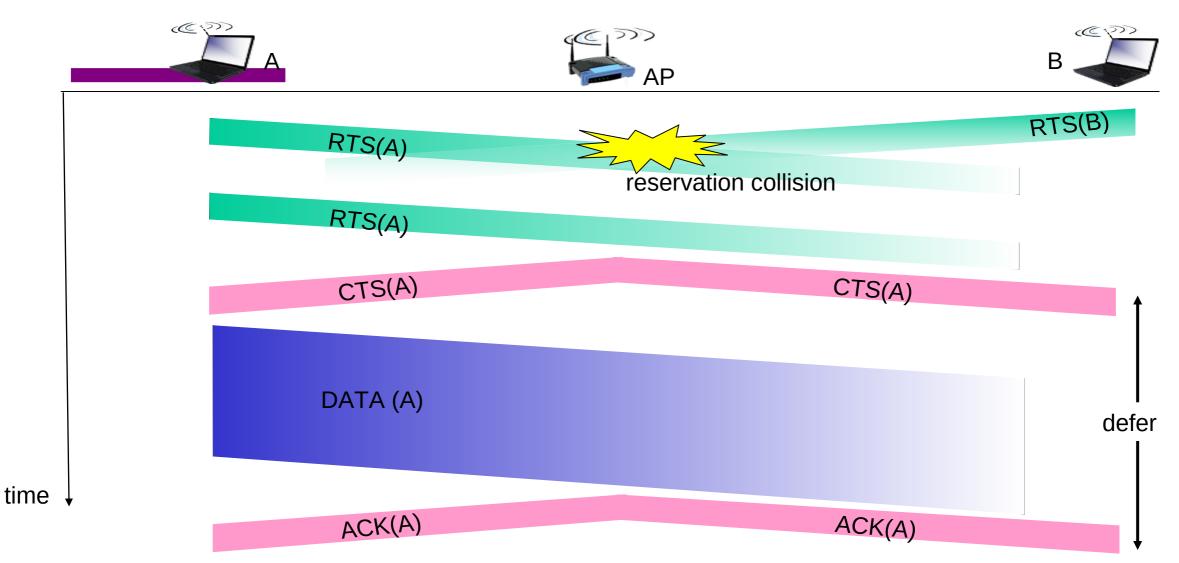

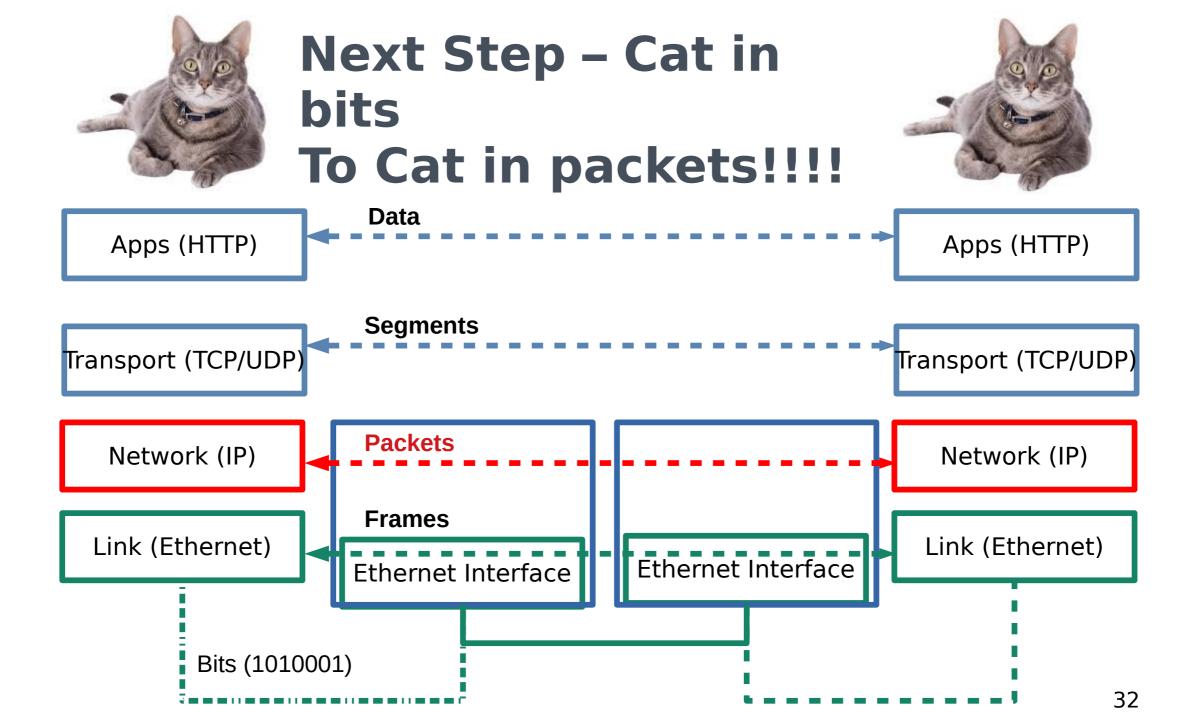